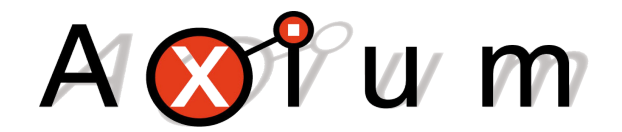

# **Communications Protocol**

**25/06/2018**

Data acquisition and control of Axium equipment is performed by home automation systems or personal computers using a special protocol developed by Axium. This document explains the protocol itself and the low level transport.

## 1. Transport

## 1.1. RS-232

The lead must be a straight wired cable, except on the AX4752 and prior models this was a "null modem", which is a 9 pin female 'D' connectors at both ends (pin connections 2 and 3 swapped at one end). **Only RX, TX & 0V (pin 5) are used.** Baud Rate = **9600.**

Each byte in the command is encoded into two ASCII encoded hexadecimal characters. A linefeed character signals the end of the command. The carriage return character that is typically used in combination with the line feed is optional and is ignored. XON and XOFF (characters 11h and 13h) are used for flow control where the XOFF state times out after approximately 1.5 seconds in order to prevent an inadvertent system lock up.

If the device that is receiving a command is capable of transmission, it should transmit the command back to the originator. This is required because of connection issues with RS-232. For example a PC's TX is connected to an amplifier's RX and the amplifier's TX is connected to a keypad and the PC's RX. For the PC to communicate successfully with the keypad, all that arrives on the amplifier's RX must be sent back out its TX. To avoid possible endless cycles, the device originally sending a command must ignore the command if it is received again.

## 1.2. USB

Previously the CDC class (abstract control model) was employed to emulate RS-232, enabling software to interact with devices supporting USB theoretically without need of change. However from the AX-800DAV onwards a proprietary protocol is in use.

## 1.3. Expansion Bus

The expansion bus is based on the I²C bus and allows multiple devices to be attached to a common bus. All transmissions are performed using multi-master mode and take the following form:

### <**start bit**><**address byte**><**command data**><**stop bit**>

The address byte is a requirement of the I<sup>2</sup>C bus. 7 bit address mode is used and the R/W bit is always 0 (always writing). Address 30h is used for the Axium protocol (02h was used by older devices until this address was declared as being reserved). Other addresses are used such as 3Ah (for Ethernet packets) and 20h (for transmission preambles to ensure collision free access to the bus).

## 1.4. Infrared

The infrared interface allows Axium devices to be controlled using the Axium Communications Protocol. It is not suitable for two-way communications unless combined with another interface such as RS232.

The modulation frequency is 44.1 kHz and all bursts of IR are 1ms in length. The length of the pauses between the IR bursts is what contains the data. The first pause is 3ms and represents the start bit. All following pauses are either 1ms or 2ms, which represent logic 0 and logic 1 respectively. Each IR stream takes the following form:

#### <**start bit**><**product ID**><**command data**><**checksum**><**stop bit**>

The product ID is a three bit code and is 001 for Axium Amplifiers.

The checksum is built using the command data: the sum of each byte in the command plus the checksum must equal zero. The stop bit is represented by a 15ms pause before there is any further IR activity. A receiver can however decide as soon as 4ms after IR activity has ceased that the packet is complete.

### 1.5. Ethernet

On Ethernet equiped devices, commands can also be sent via Ethernet to TCP port 17037. Each byte in the command is encoded into two ASCII encoded hexadecimal characters. A line feed character signals the end of the command. The carriage return character that is typically used in combination with the linefeed is optional and is ignored. A telnet session can be used for experimentation purposes.

### 1.6. Ethernet expansion

The expansion bus is now obsolete and has been replaced by "expansion bus over Ethernet". Commands are sent and received using multicasting to/from IP address 239.195.188.235 and UDP port 17037. The commands are in the same form as on TCP port 17037.

## 2. Command Protocol

### Command structure: <**command**><**zone**>[<**data**>[<**data**>[**...**]]]

Command:

The command byte can have the following values:

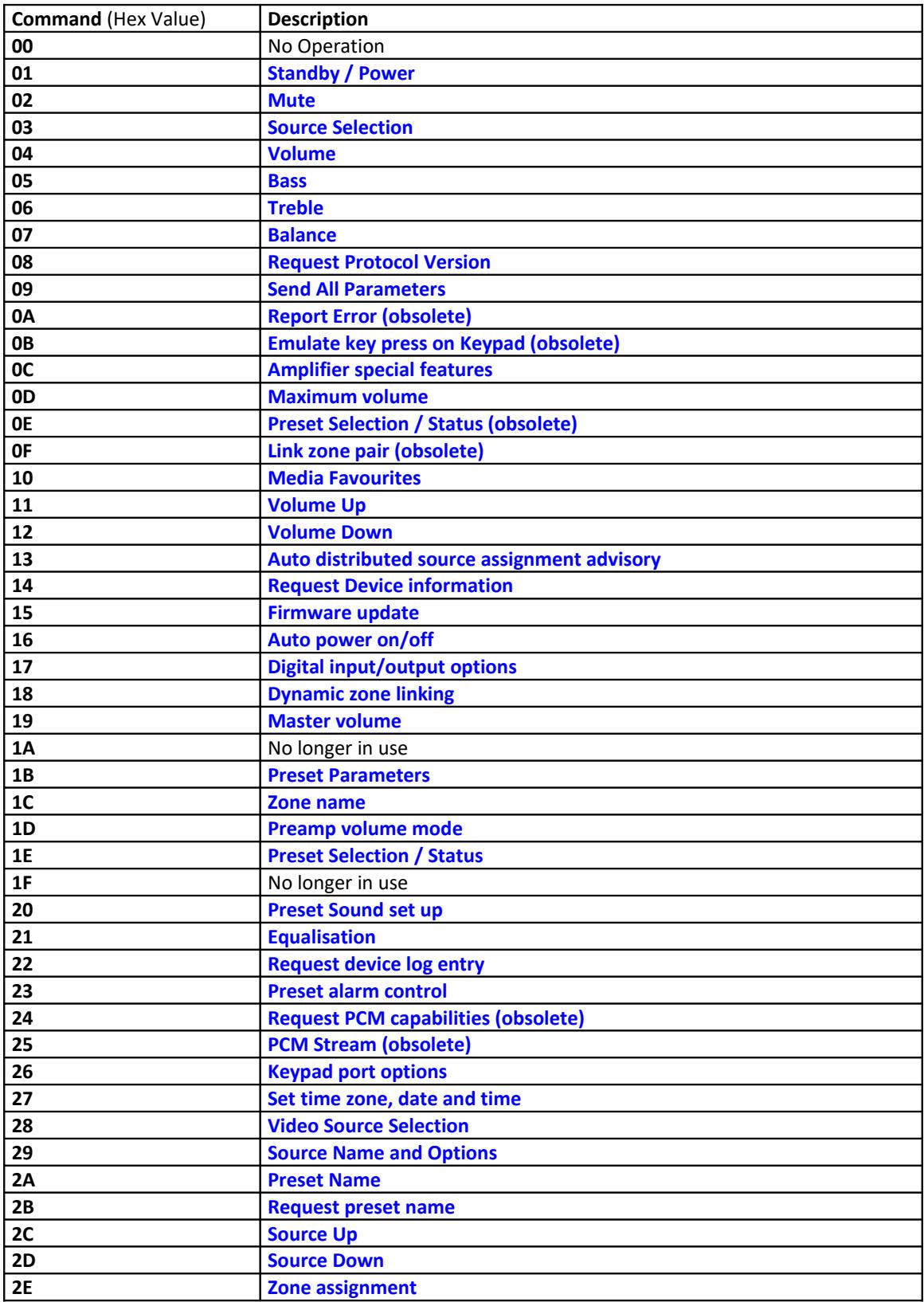

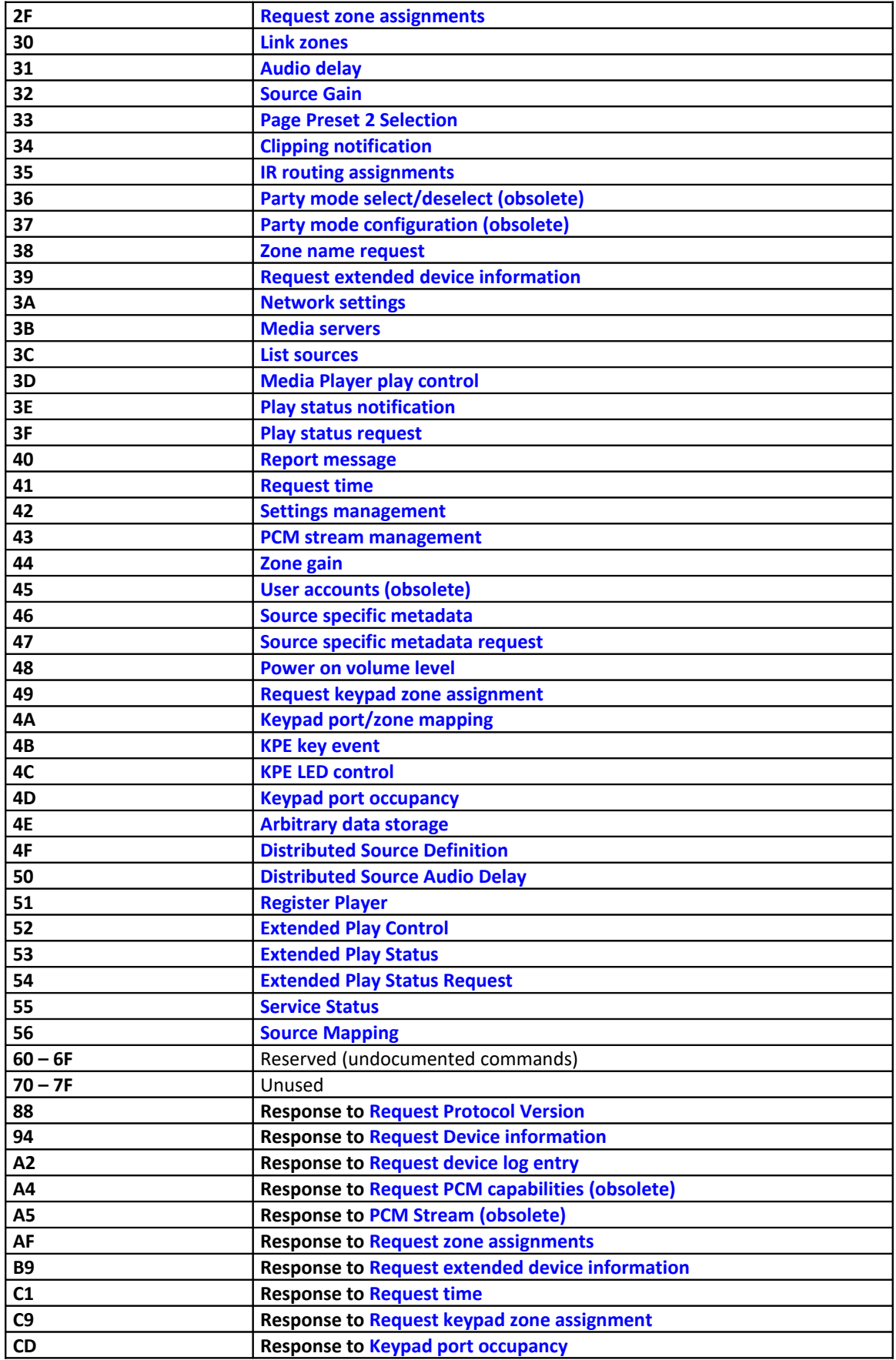

The commands are also used as notifications. If an amplifier is switched on by pressing the power/standby button on the amplifier's front panel, it will notify the other devices by sending the standby/power command. Any other amplifiers on the same zone will take the notification as a command and also switch on. This can be used for synchronising two amplifiers.

### **Zone:**

This byte is used for checking if the command is applicable to the device receiving the command and if so, for optionally selecting a "sub-device", e.g. a bank or part of a device.

The lower 5 bits of the zone byte equal **00 – 1F** for zones 0 to 31. The upper 3 bits can represent a sub-zone or extended zones. FF is used for addressing all zones and can be used for turning all amplifiers on, for example. The sub-zone codes for the AX4750I and AX4752 amplifiers are as follows:

- 000 standard amplifier
- 001 page preset amplifier (obsolete) add 20 Hex
- 010 standard preamplifier (obsolete) add 40 Hex
- 011 page preset preamplifier (obsolete) add 60 Hex

Bits 7 is set for extended zones 32..95. Bits 5..7 represent three zone ranges:

- 000 common zone range (0..31)
- 100 extended zones 32..63
- 110 extended zones 64..95

### Special zone values:

- FFh all zones. This could be used for setting all zones to a specific value, for example. However some commands are always sent to all zones.
- FEh all local zones. The device receiving the command will respond as it would in the "all zones" case but only for its own zones.
- FDh interface dependent zone. This represents the zone associated with the interface that the command is received on. Some interfaces such as keypad ports can have a zone associated with them and using this value allows the same command to be used for controlling different zones. If there is no zone associated with the interface then the command is ignored.
- FCh unassigned zone. Represents when a zone should be automatically selected.
- FBh disabled zone. Represents when an output on an amplifier is not used and should not appear in the system's zones.
- F0h AMM zone. Used for communications with the AMM when a zone ID is required.
- 00h Zone 96.

#### **Data:**

Some commands use a unique 16 bit device ID, which is assigned to the device during manufacturing. The number of data bytes is dependent on the command. If a multi-byte parameter containing large numbers (e.g. the device ID) then the left most bytes in the string (the ones received first) are the most significant (big-endian format).

If fewer than the expected number of data bytes are received, the AX-800-DAV and later devices treat the command as a request and will return the requested data.

<span id="page-4-2"></span><span id="page-4-1"></span><span id="page-4-0"></span>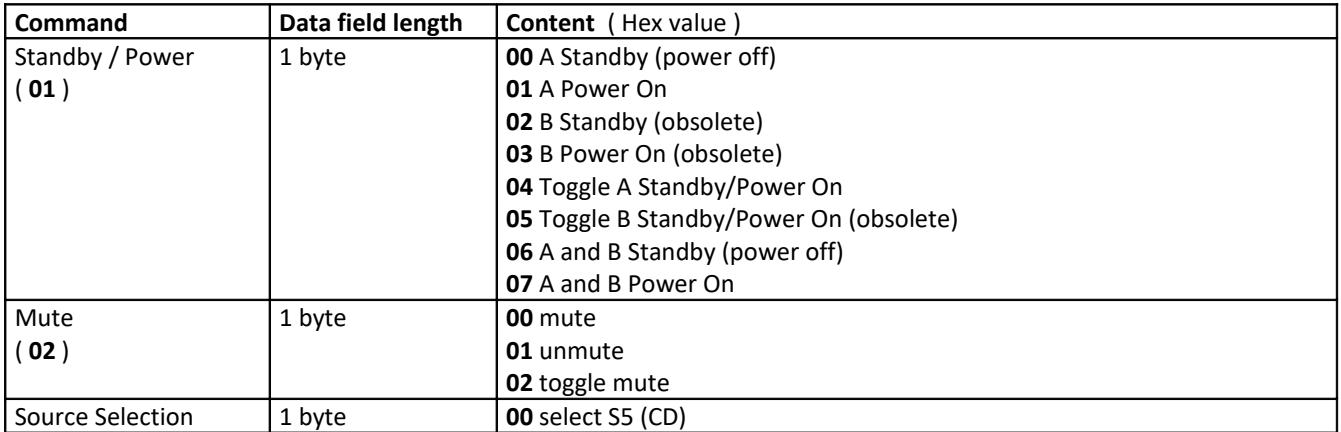

<span id="page-5-6"></span><span id="page-5-5"></span><span id="page-5-4"></span><span id="page-5-3"></span><span id="page-5-2"></span><span id="page-5-1"></span><span id="page-5-0"></span>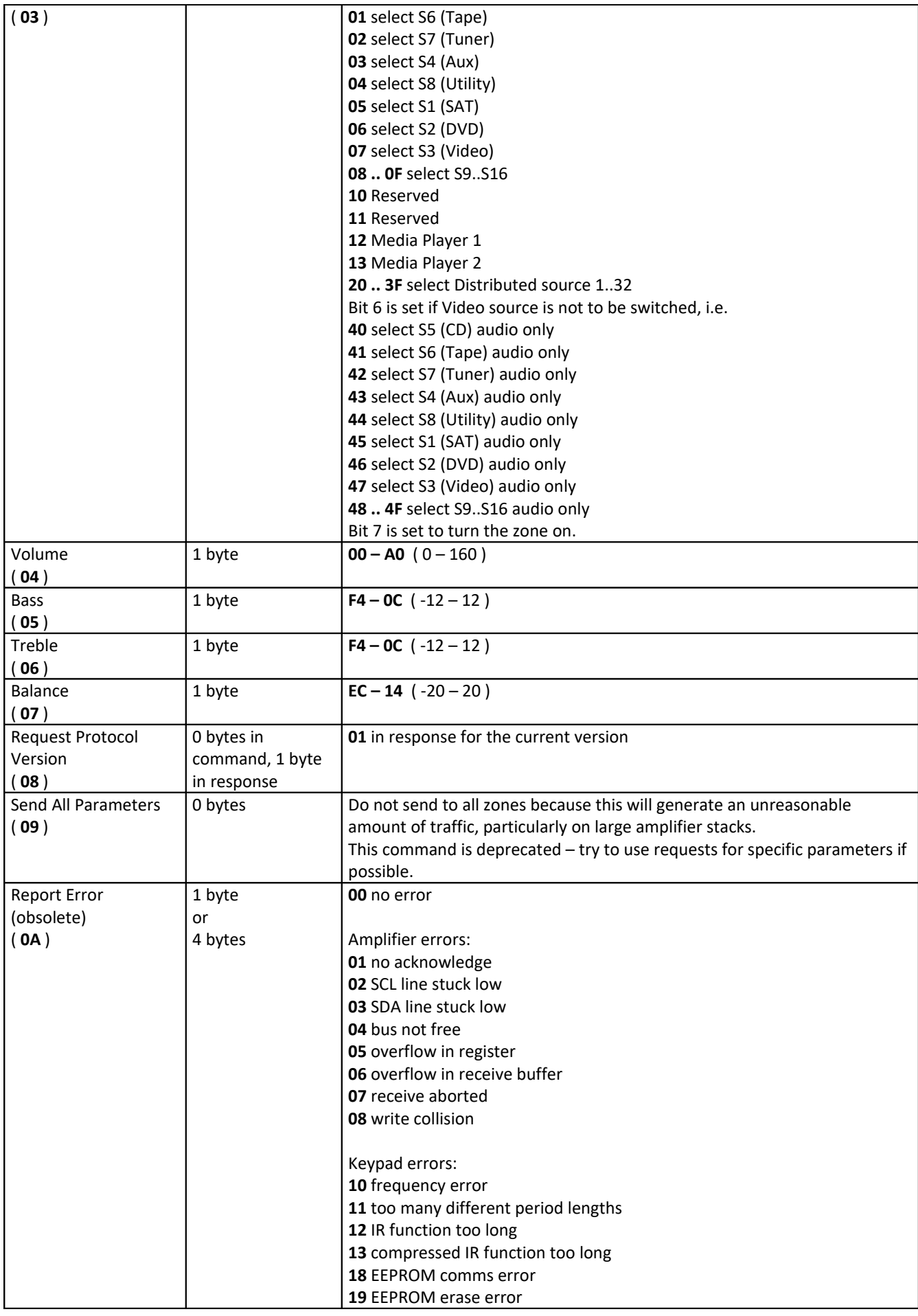

<span id="page-6-6"></span><span id="page-6-5"></span><span id="page-6-4"></span><span id="page-6-3"></span><span id="page-6-2"></span><span id="page-6-1"></span><span id="page-6-0"></span>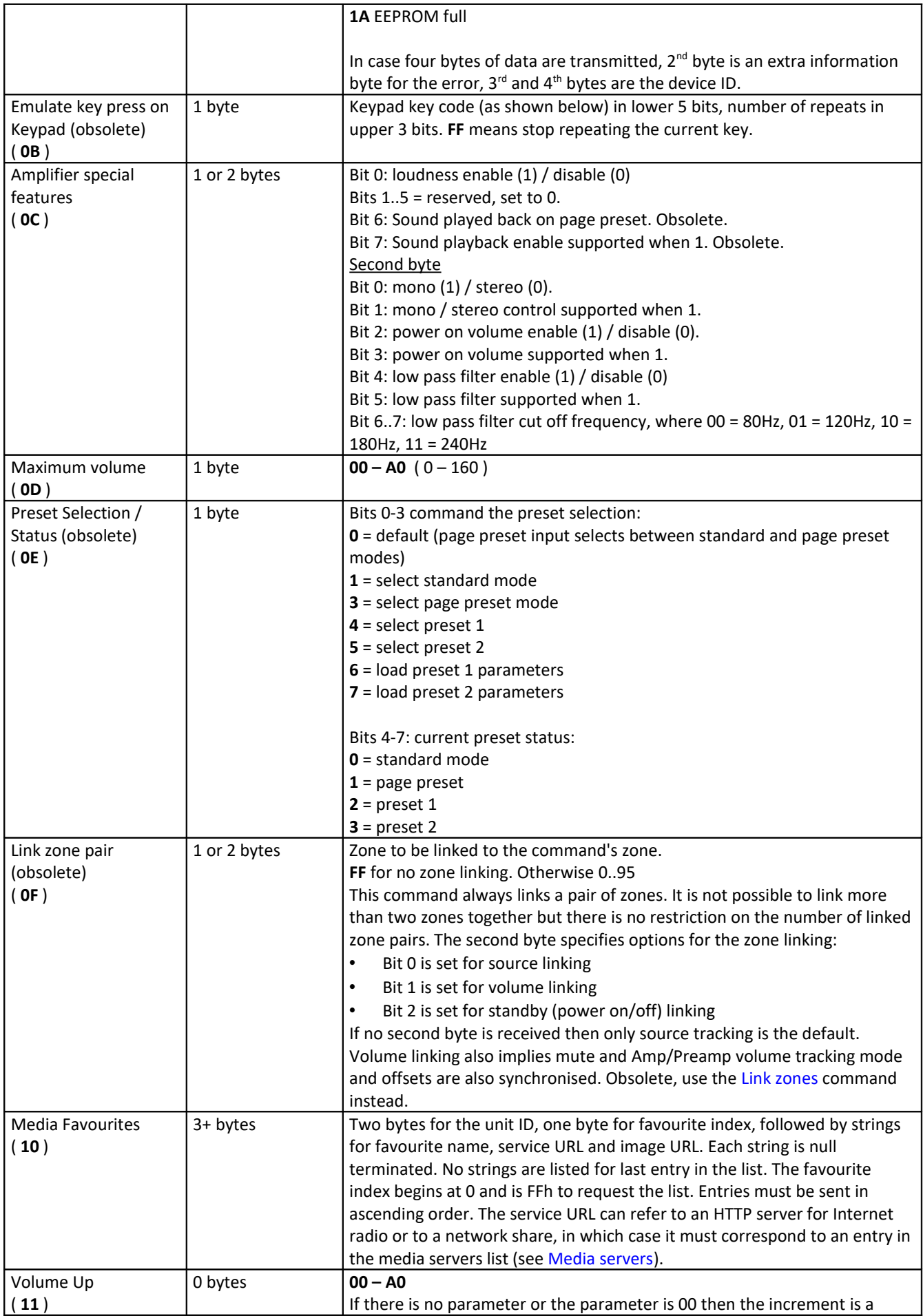

<span id="page-7-3"></span><span id="page-7-2"></span><span id="page-7-1"></span><span id="page-7-0"></span>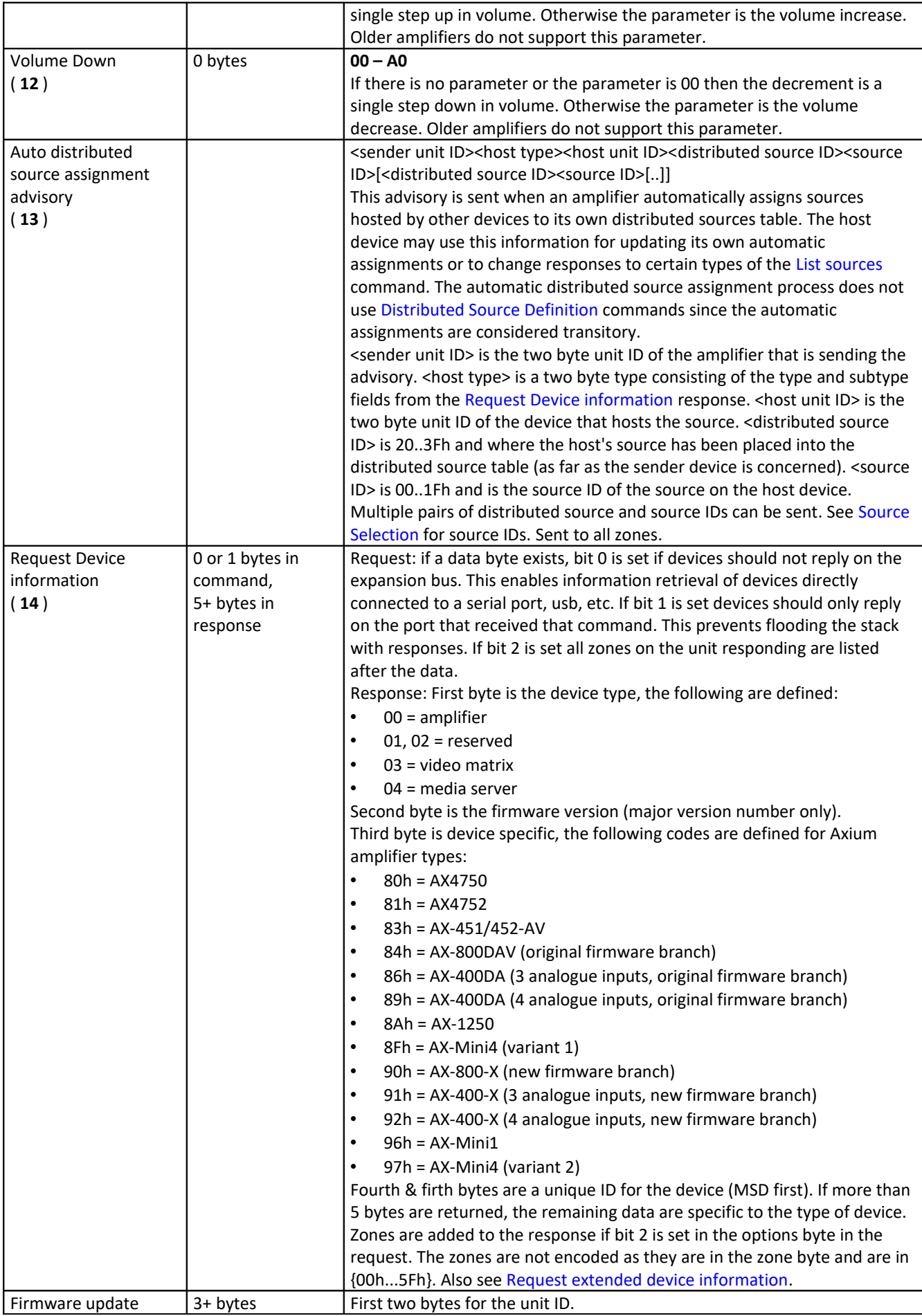

<span id="page-8-3"></span><span id="page-8-2"></span><span id="page-8-1"></span><span id="page-8-0"></span>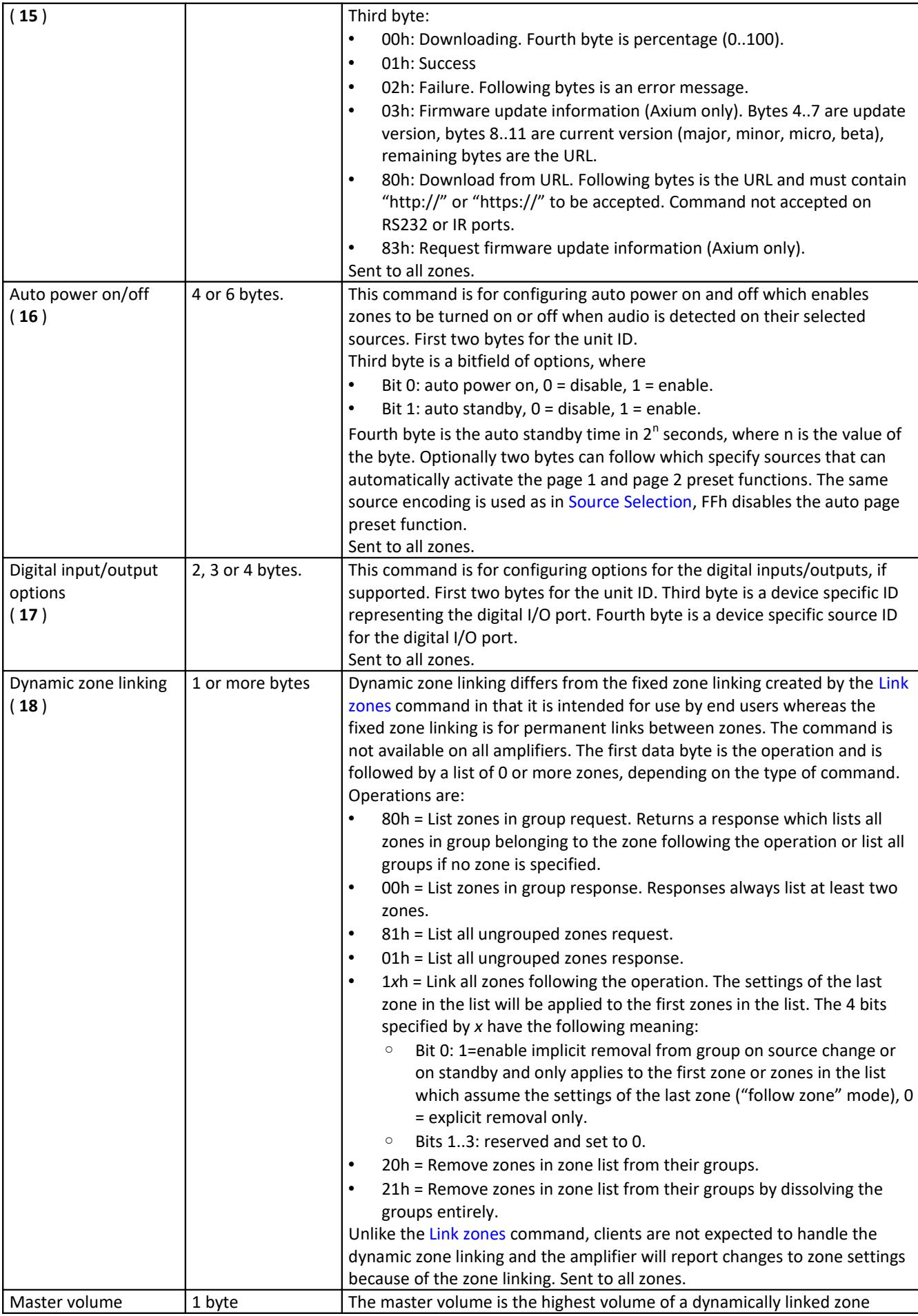

<span id="page-9-3"></span><span id="page-9-2"></span><span id="page-9-1"></span><span id="page-9-0"></span>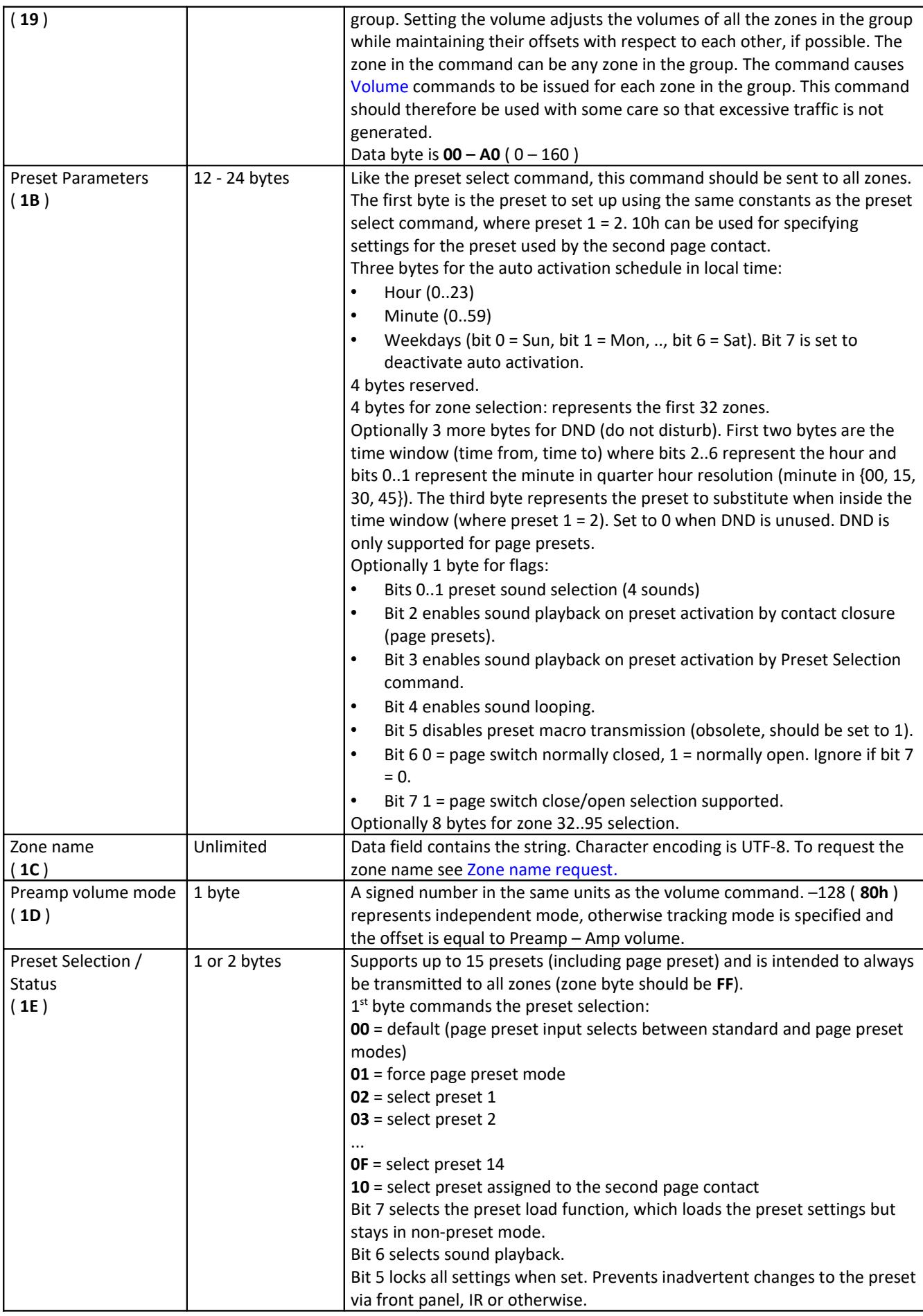

<span id="page-10-2"></span><span id="page-10-1"></span><span id="page-10-0"></span>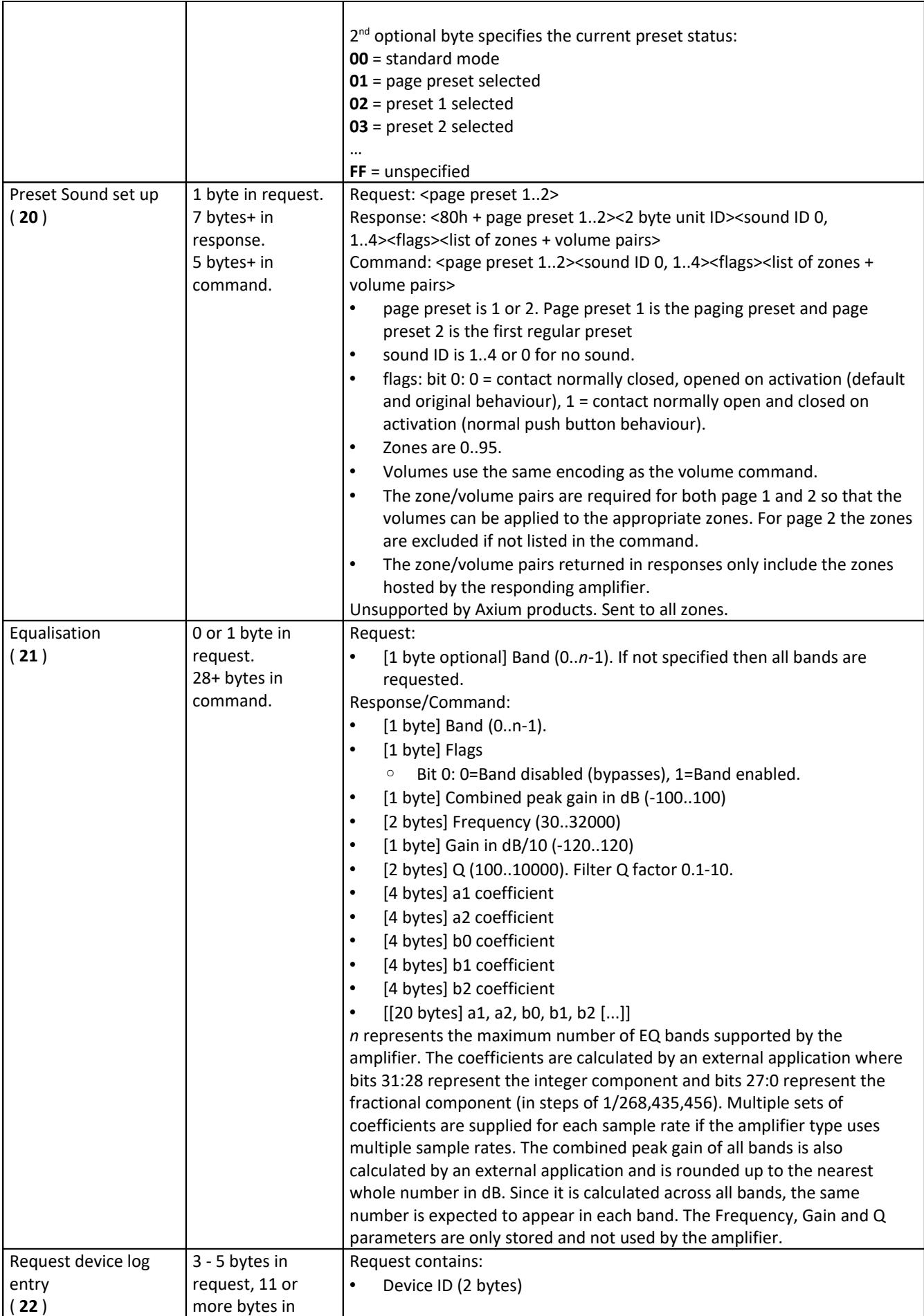

<span id="page-11-4"></span><span id="page-11-3"></span><span id="page-11-2"></span><span id="page-11-1"></span><span id="page-11-0"></span>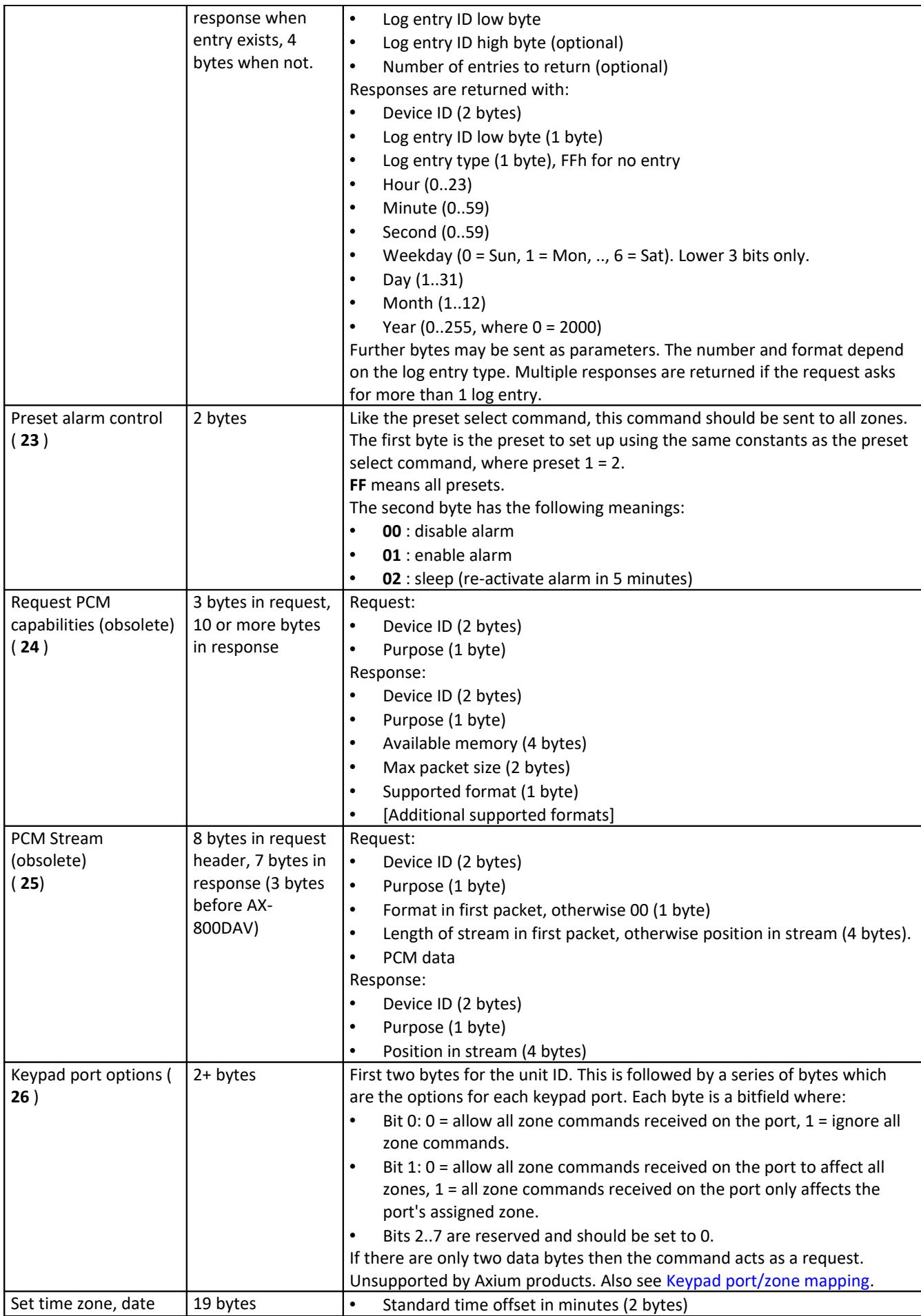

<span id="page-12-5"></span><span id="page-12-4"></span><span id="page-12-3"></span><span id="page-12-2"></span><span id="page-12-1"></span><span id="page-12-0"></span>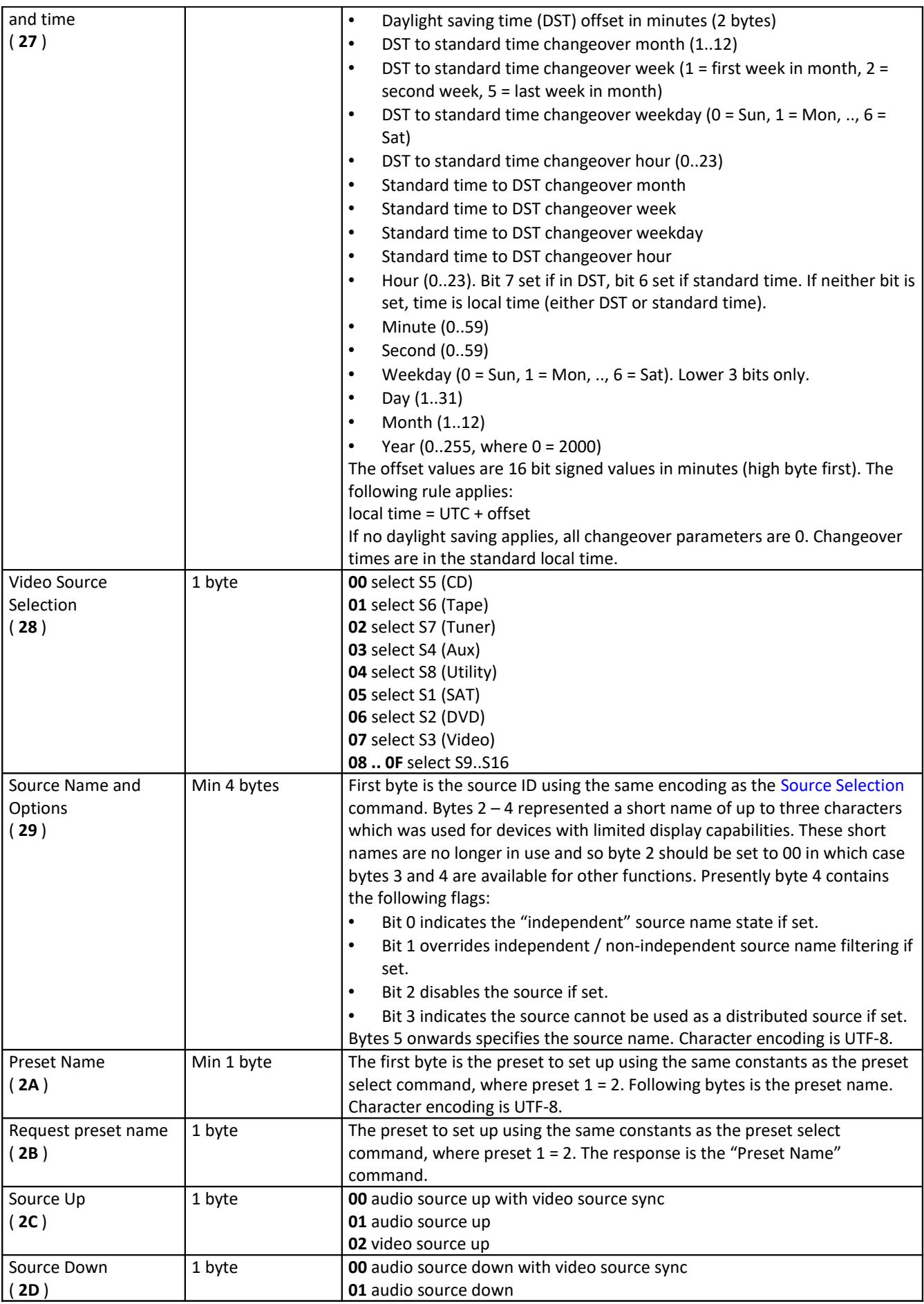

<span id="page-13-7"></span><span id="page-13-6"></span><span id="page-13-5"></span><span id="page-13-4"></span><span id="page-13-3"></span><span id="page-13-2"></span><span id="page-13-1"></span><span id="page-13-0"></span>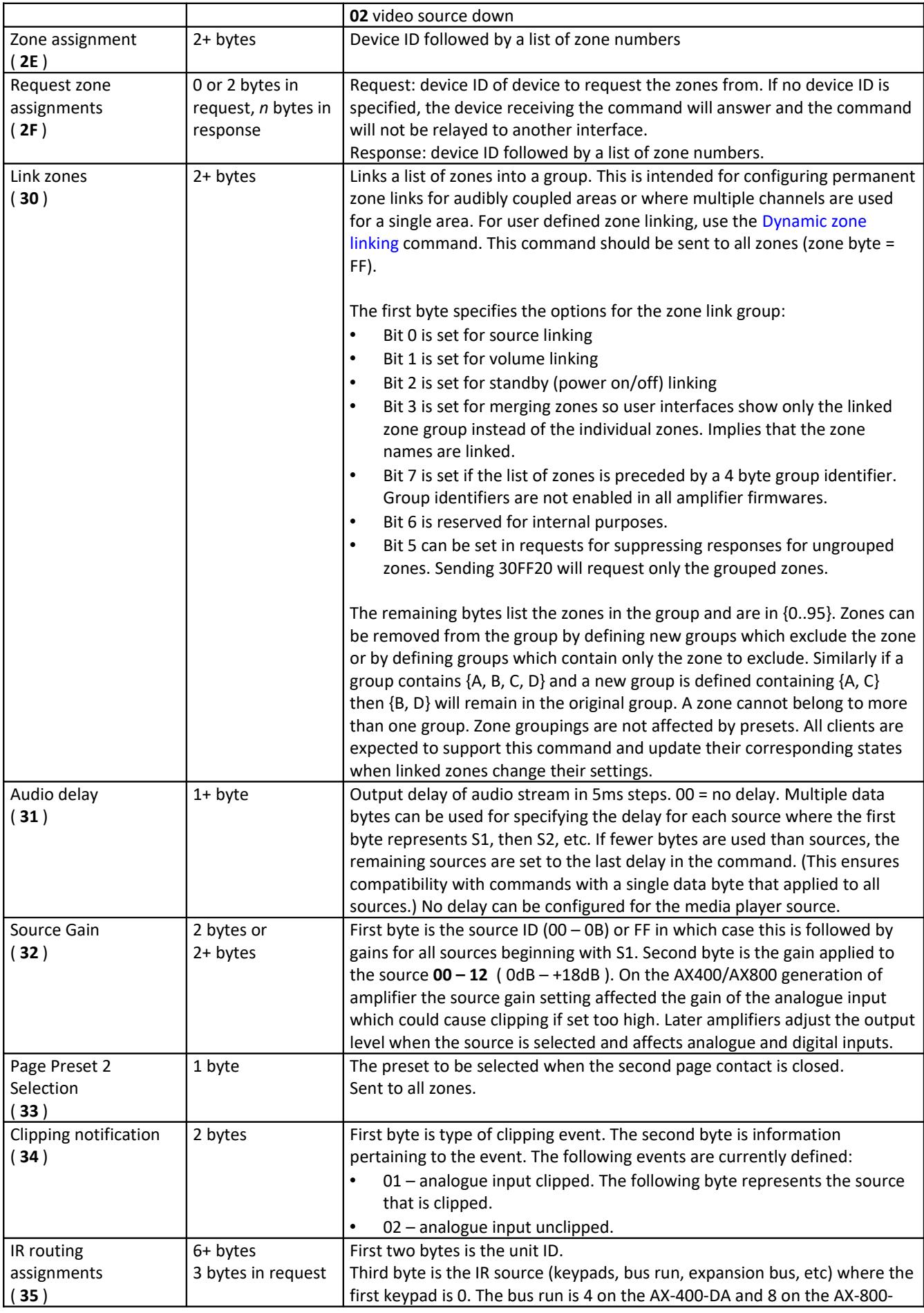

<span id="page-14-4"></span><span id="page-14-3"></span><span id="page-14-2"></span><span id="page-14-1"></span><span id="page-14-0"></span>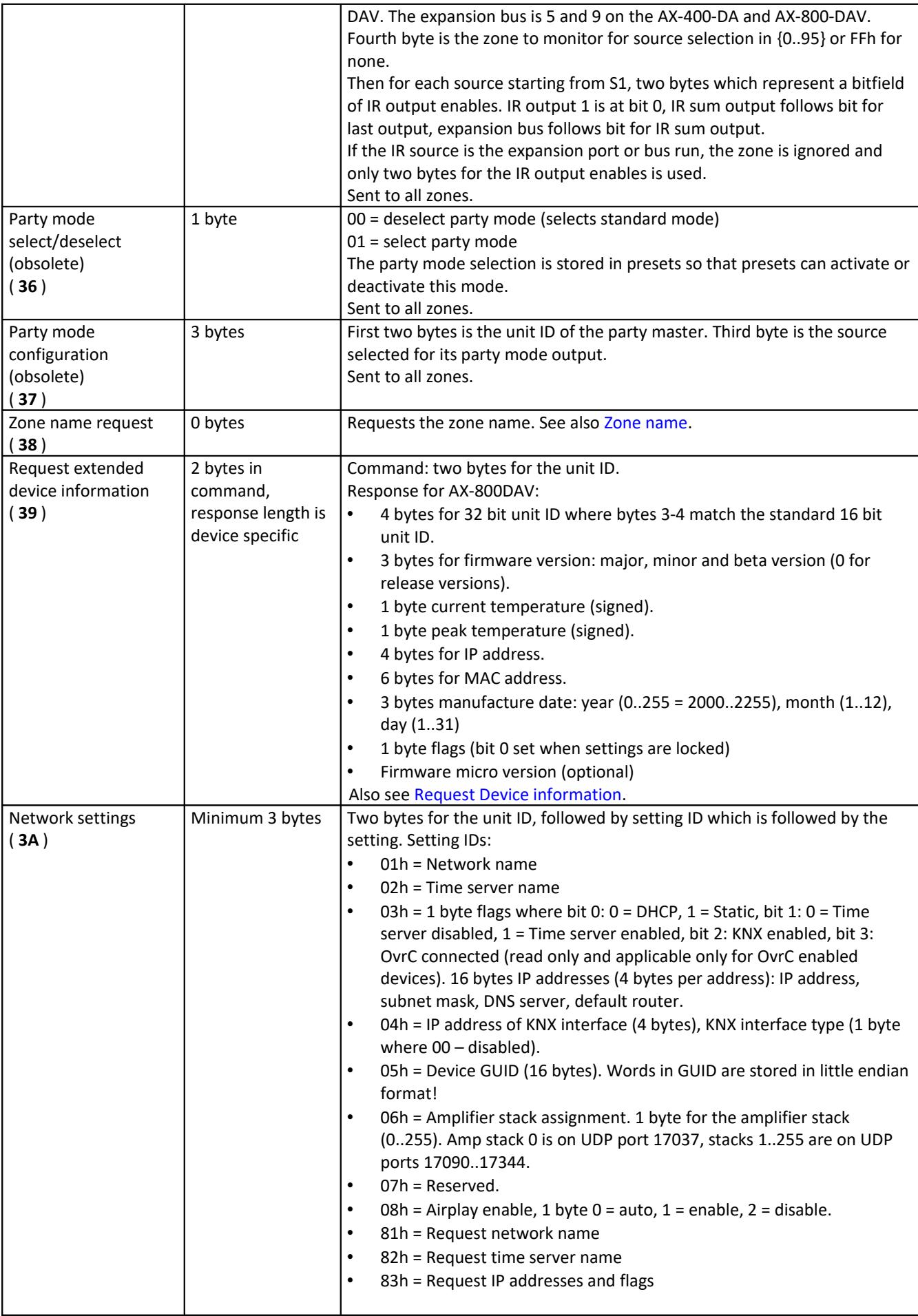

<span id="page-15-3"></span><span id="page-15-2"></span><span id="page-15-1"></span><span id="page-15-0"></span>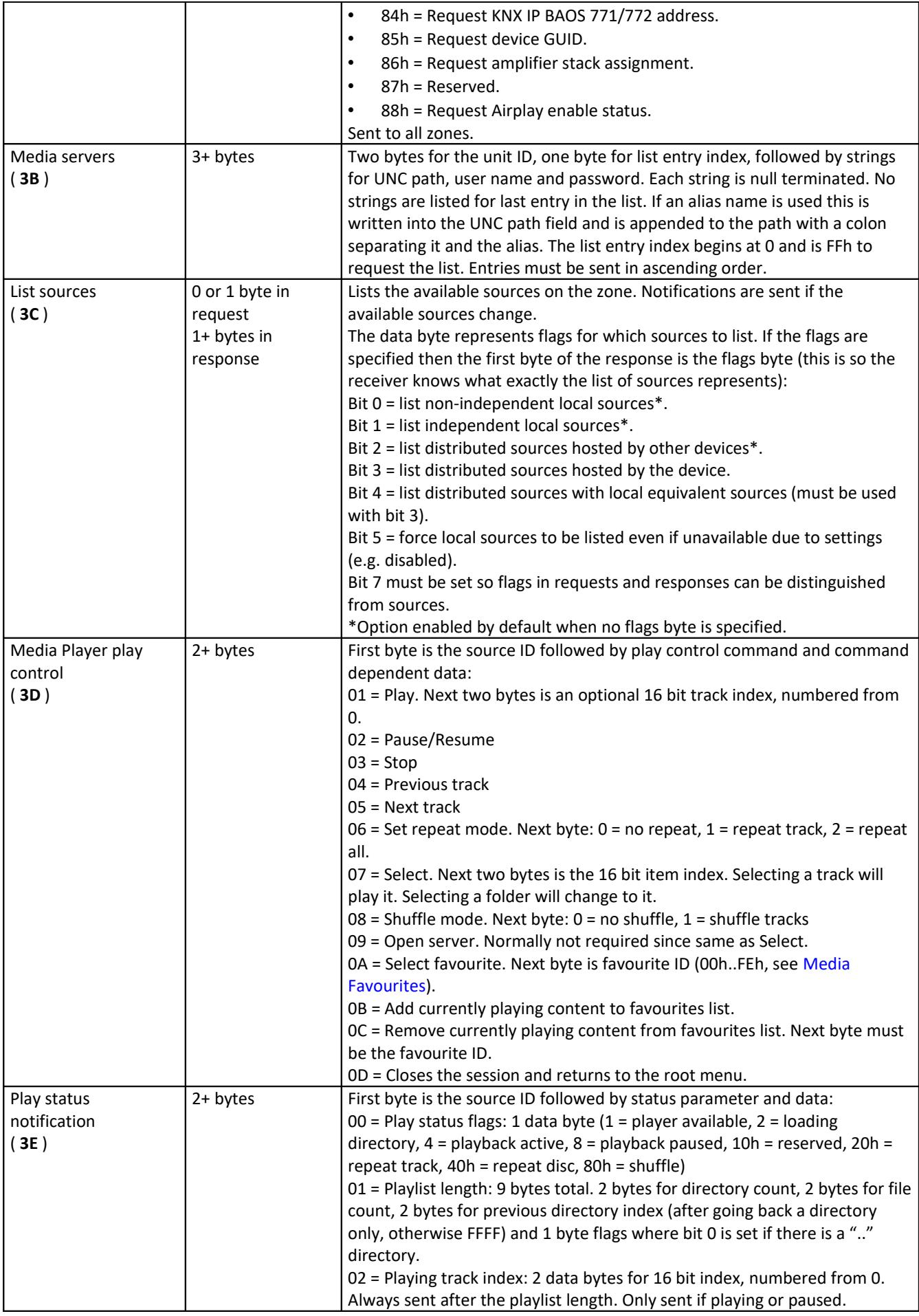

<span id="page-16-5"></span><span id="page-16-4"></span><span id="page-16-3"></span><span id="page-16-2"></span><span id="page-16-1"></span><span id="page-16-0"></span>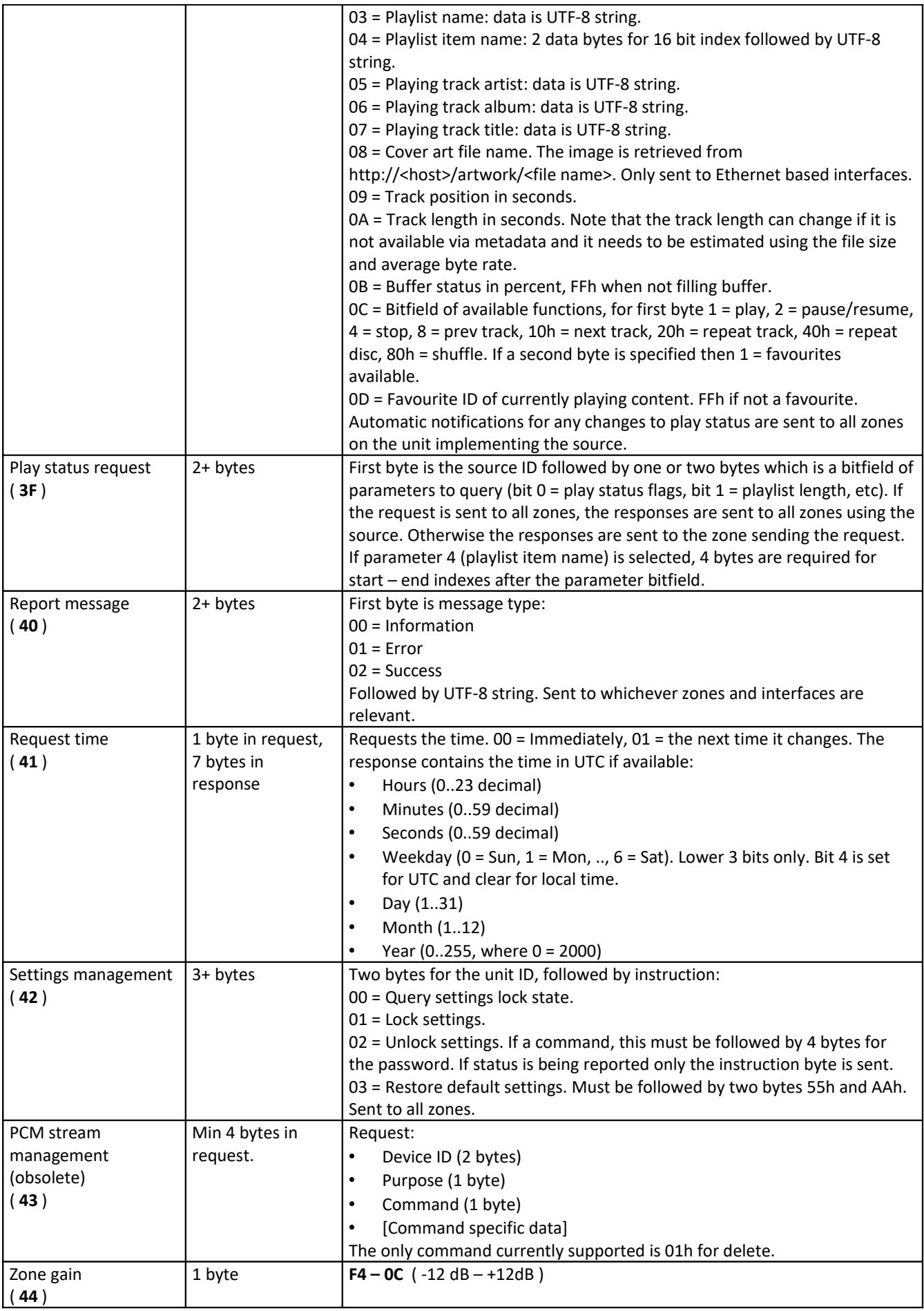

<span id="page-17-6"></span><span id="page-17-5"></span><span id="page-17-4"></span><span id="page-17-3"></span><span id="page-17-2"></span><span id="page-17-1"></span><span id="page-17-0"></span>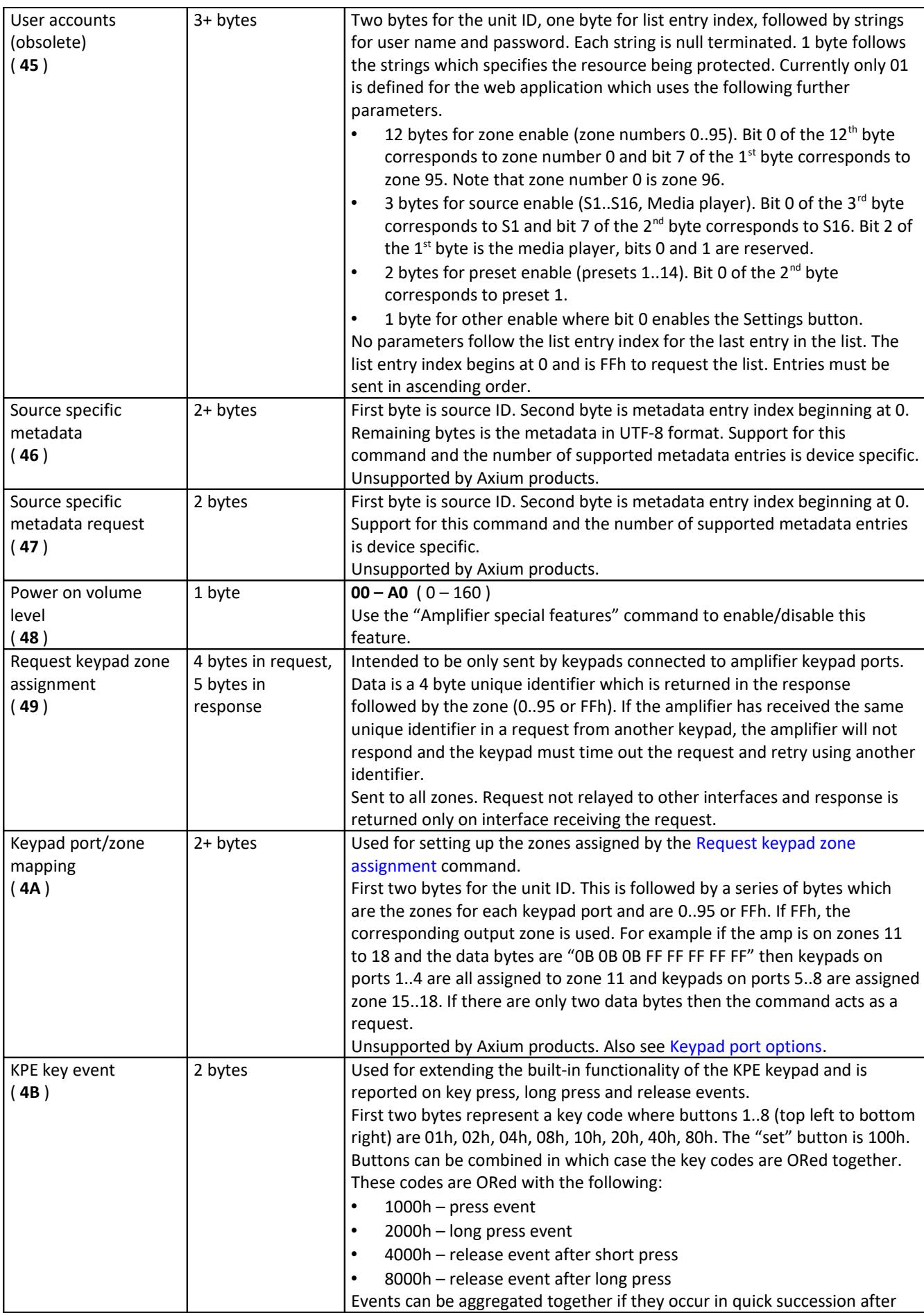

<span id="page-18-5"></span><span id="page-18-4"></span><span id="page-18-3"></span><span id="page-18-2"></span><span id="page-18-1"></span><span id="page-18-0"></span>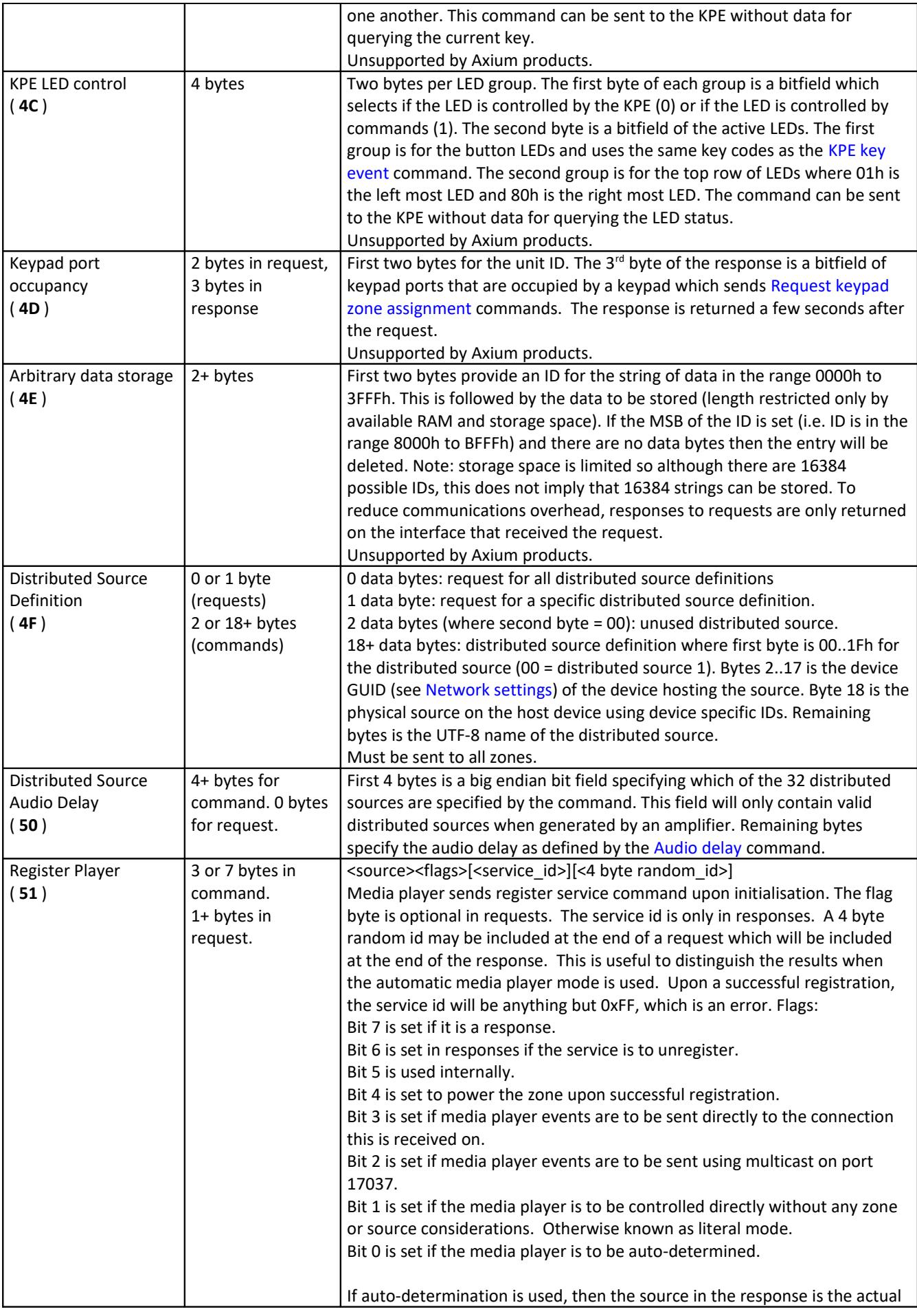

<span id="page-19-4"></span><span id="page-19-3"></span>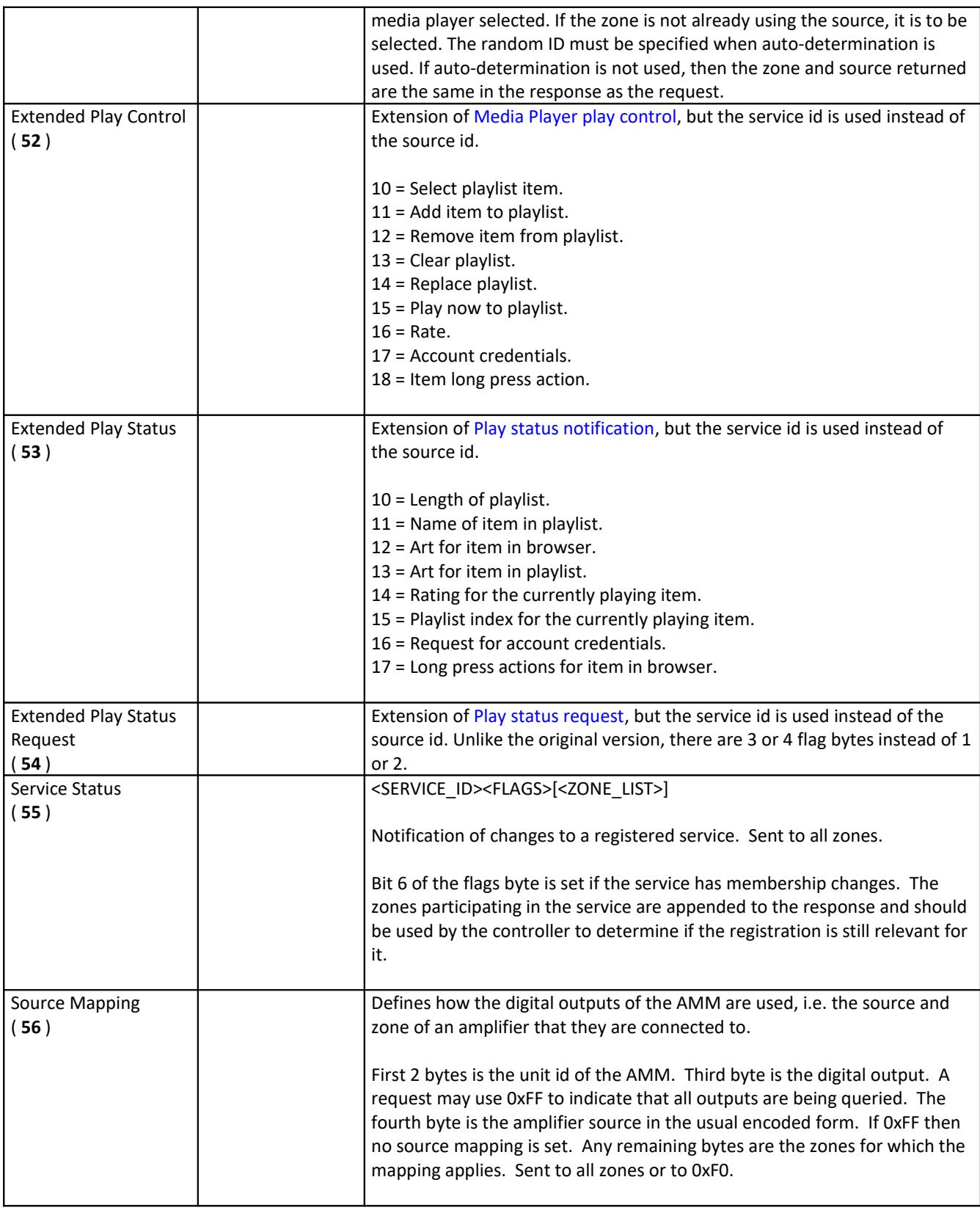

### <span id="page-19-2"></span><span id="page-19-1"></span><span id="page-19-0"></span>**Notes:**

- AX450I, AX4750I and all later amplifiers ignore standby/power B commands.
- 'Power On' commands imply that the zone is not muted if the zone was previously off. A mute command must follow the power on command if it should be muted.
- The Volume Up and Volume down commands increment or decrement the amplifiers volume at each command string reception. Therefore to achieve a volume ramp, the commands must be sent continuously for the duration of the ramp.
- All tracking modes require some intelligence on the part of the receiver. This means that a device transmitting a command does not need to account for all tracking modes and settings that it is perhaps not aware of. This is important because not all devices have sufficient memory to store all the settings for all zones. Furthermore, it means that devices only need to query the parameters for zones that they are interested in, thus reducing traffic when a device goes on line or is set to a zone.
	- Zone linking behaviour

The "Link zone pair" command tells the zone specified in the zone byte "A" to follow the settings in the zone to be linked "B". However it also implicitly tells zone "B" to follow "A". Likewise if a link zone command is transmitted that either terminates the zone linking or tells either zones "A" or "B" to link to another, then both zones "A" and "B" are to stop tracking each other. Similar behaviour is expected when tracking the settings, if zone "A" changes its source, volume, mute, Preamp tracking mode/offset or standby settings, devices on zone "B" are expected to synchronise their internal settings and without sending notifications of any changes on zone "B". It is not the responsibility of the device on zone "A" that is making the change to inform zone "B" of any changes and it is not the responsibility of devices on zone "B" to inform of changes resulting from a change on zone "A".

The "Link zones" commands tells all the zones in the command to be linked into one group. Commands sent to any of the zones in the group cause all the zones in the group to implicitly track the change. Devices therefore need to know about all the zones in the group, even if they are otherwise not used by the device. In addition, devices reporting its linked zones using this command must be able to list zones in the group that are not used by the device.

• The "no operation" command is useful for resetting the receive status of the amplifier after long periods or when random signals could have been transmitted to it (e.g. when booting the computer controlling the amplifier). The zone and data byte should be 00.